## ПОШАГОВАЯ ИНСТРУКЦИЯ ПОДАЧИ ДОКУМЕНТОВ НА ПОДГОТОВИТЕЛЬНЫЕ ОТДЕЛЕНИЯ ВУЗОВ

Подача документов

Запустите браузер и наберите в адресной строке: [https://enic](https://enic-kazakhstan.edu.kz/ru/priem-dokumentov-na-podgotovitelnye-otdeleniya-vuzov/podacha-dokumentov)[kazakhstan.edu.kz/ru/priem-dokumentov-na-podgotovitelnye-otdeleniya](https://enic-kazakhstan.edu.kz/ru/priem-dokumentov-na-podgotovitelnye-otdeleniya-vuzov/podacha-dokumentov)[vuzov/podacha-dokumentov](https://enic-kazakhstan.edu.kz/ru/priem-dokumentov-na-podgotovitelnye-otdeleniya-vuzov/podacha-dokumentov)

Появится следующая страница

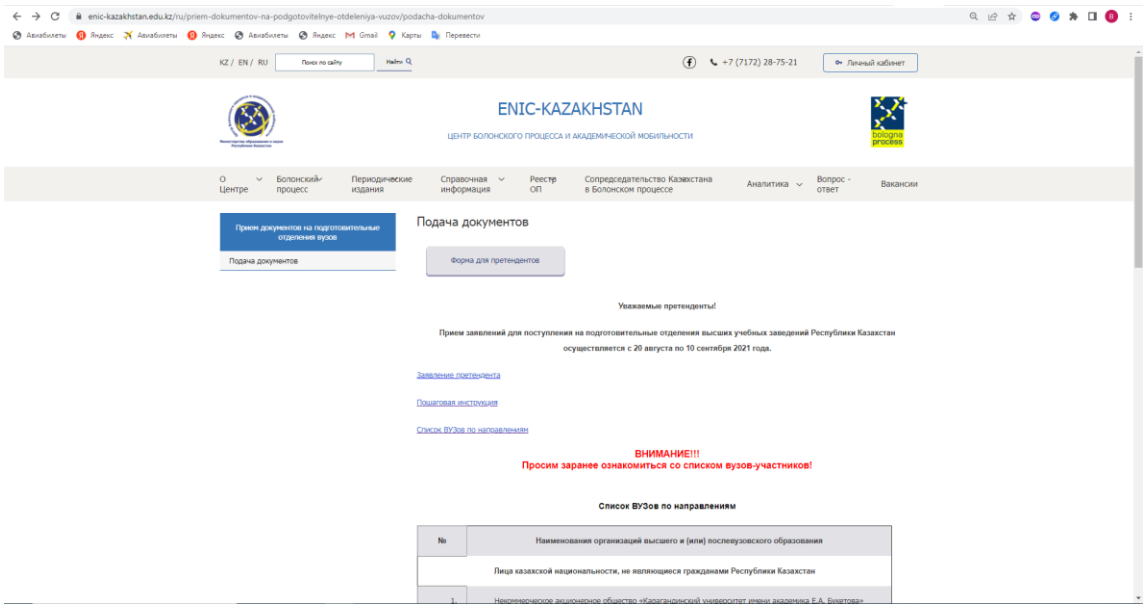

(Рис. 1).

Нажимаете на блок схему с надписью: «Форма для претендентов»

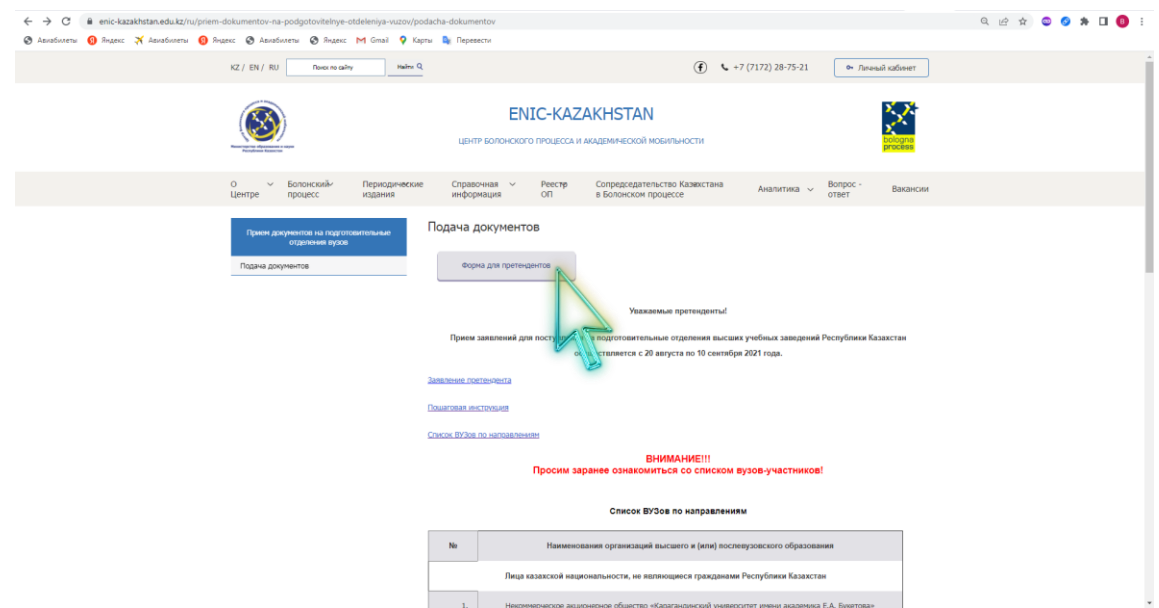

В открывшемся окне Вам необходимо заполнить Заявление претендента (рис. 3, 4, 5). Необходимо заполнить все поля в данном заявлении.

В полях «Имя» и «Фамилия» необходимо указать имя и фамилию человека, подающего заявку на подготовительные отделения вузов.

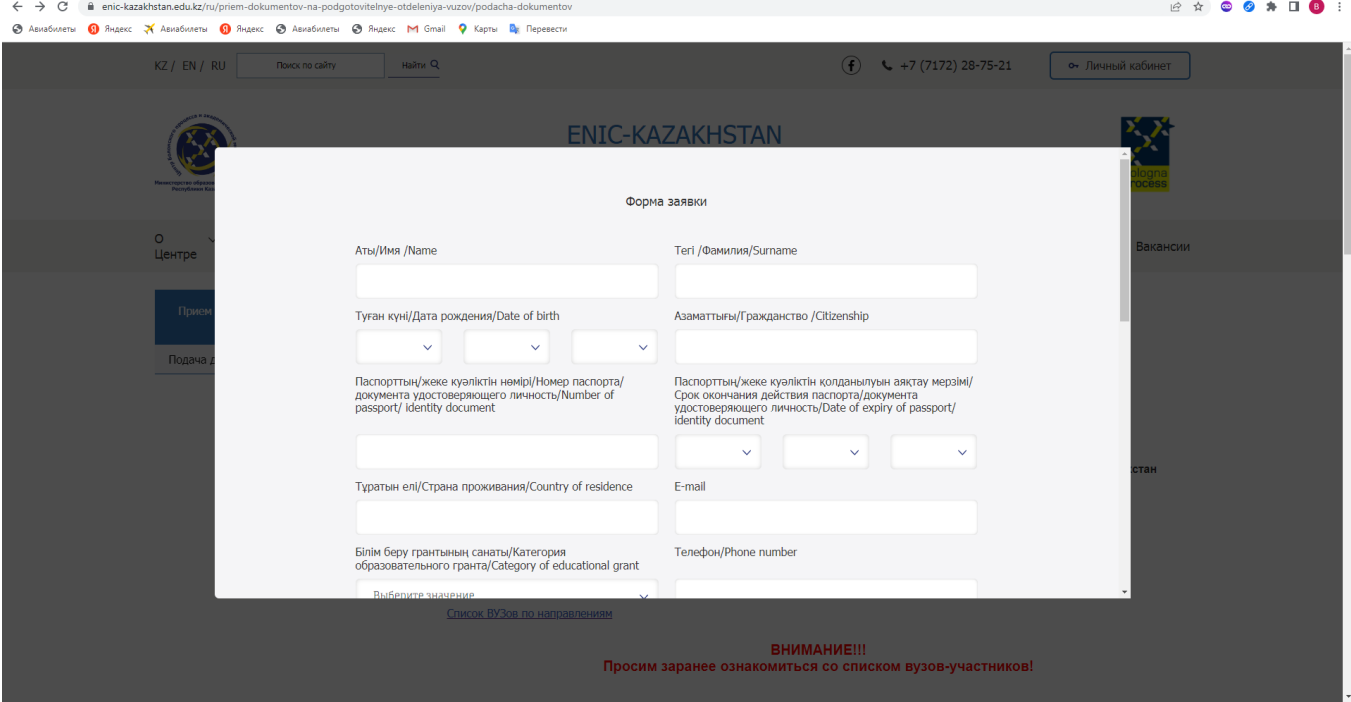

(Рис. 3).

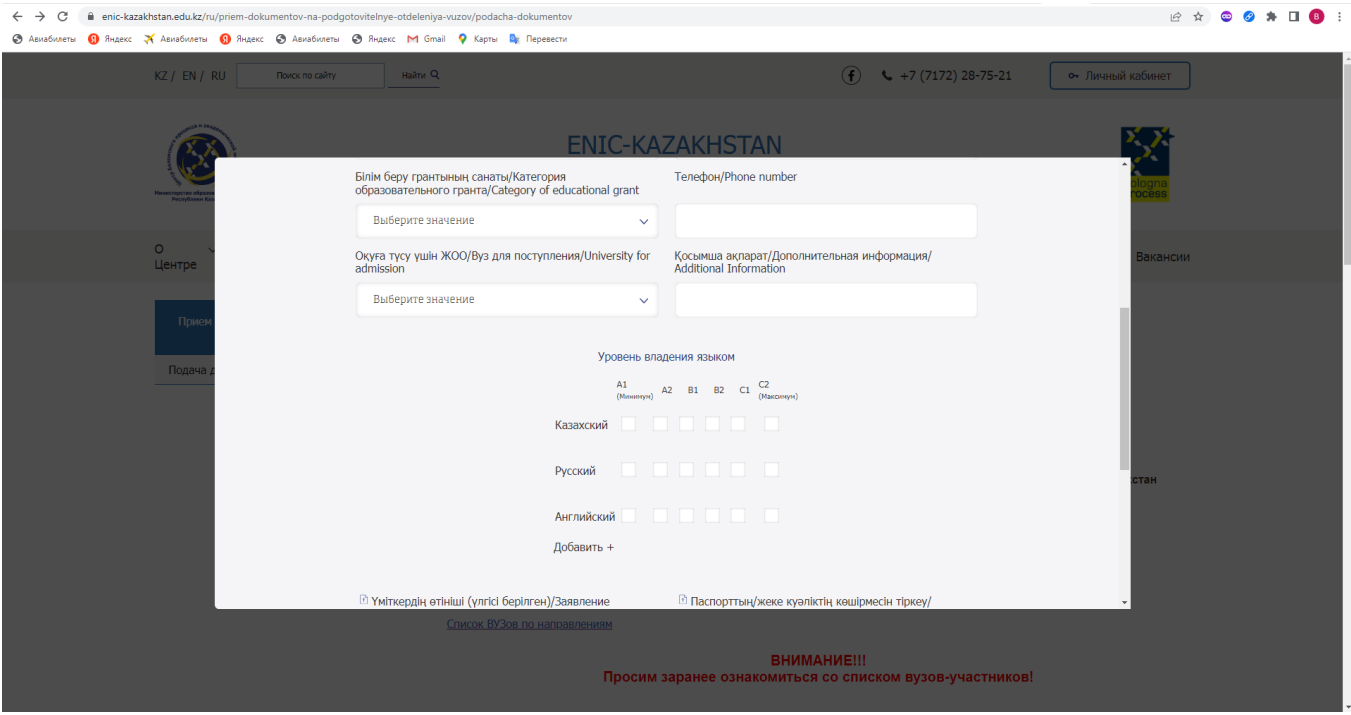

(Рис. 4).

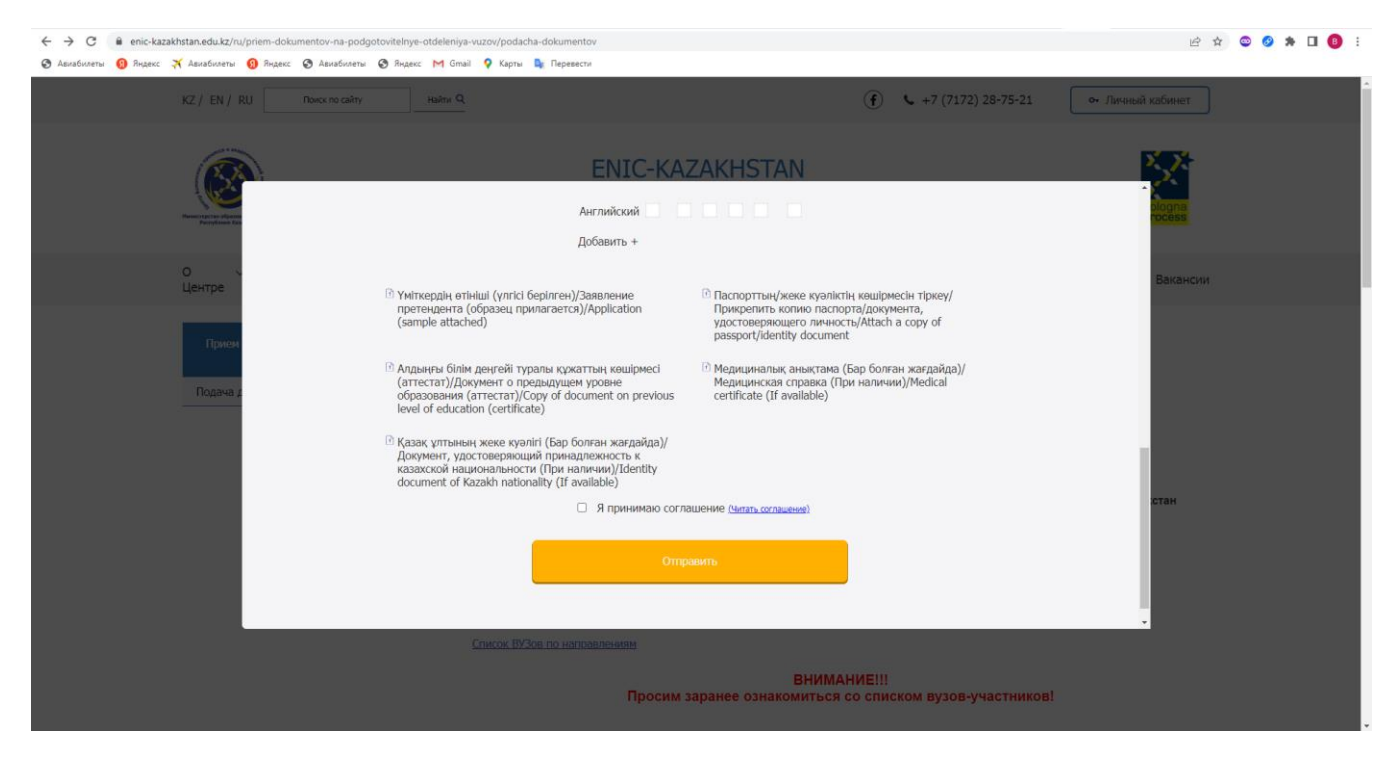

(Рис. 5).

В поле «Дата рождения» выбираете свое число, месяц и год рождения из всплывающего списка, который развертывается при нажатии на необходимое Вам поле.

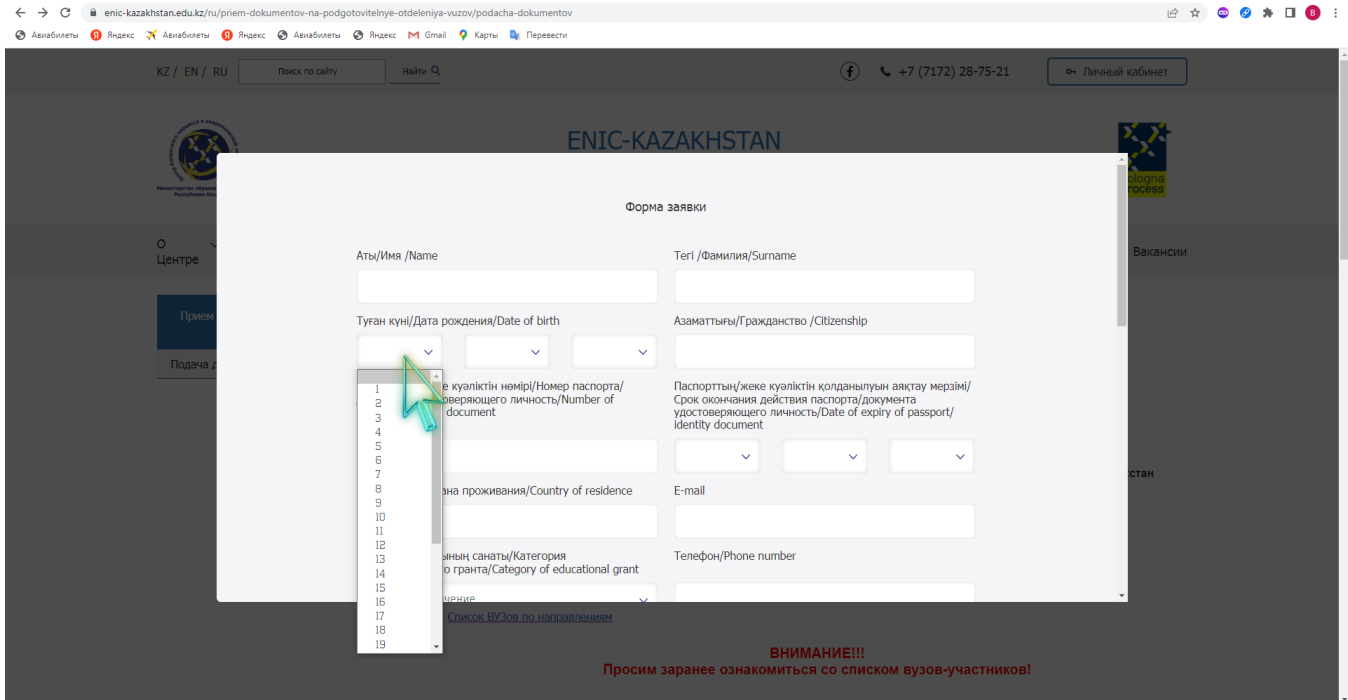

(Рис. 6).

В поле «Срок окончания действия паспорта/документа удостоверяющего личность» выбираете число, месяц и год окончания действия паспорта/документа удостоверяющего личность из всплывающего списка, который развертывается при нажатии на необходимое Вам поле.

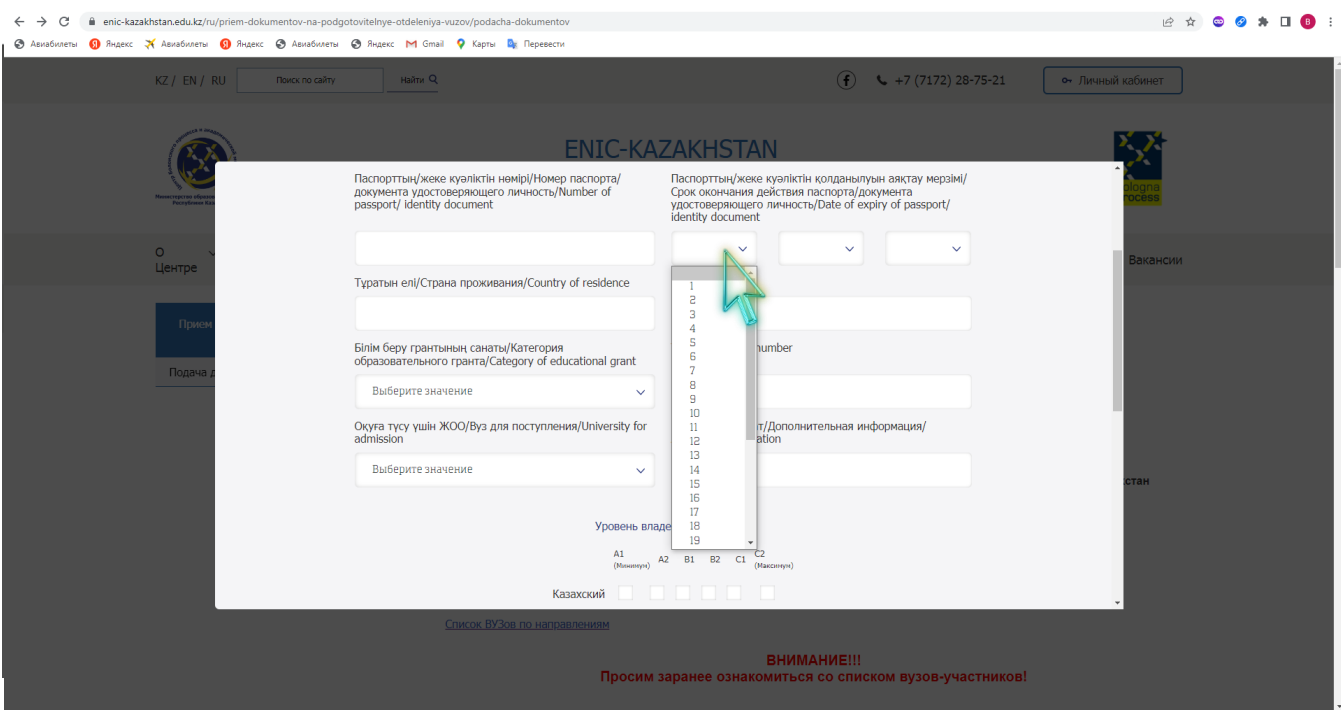

(Рис. 7).

В поле «Категория образовательного гранта» выбираете категорию образовательного гранта, подходящего под Ваши запросы из всплывающего списка, который развертывается при нажатии на необходимое Вам поле.

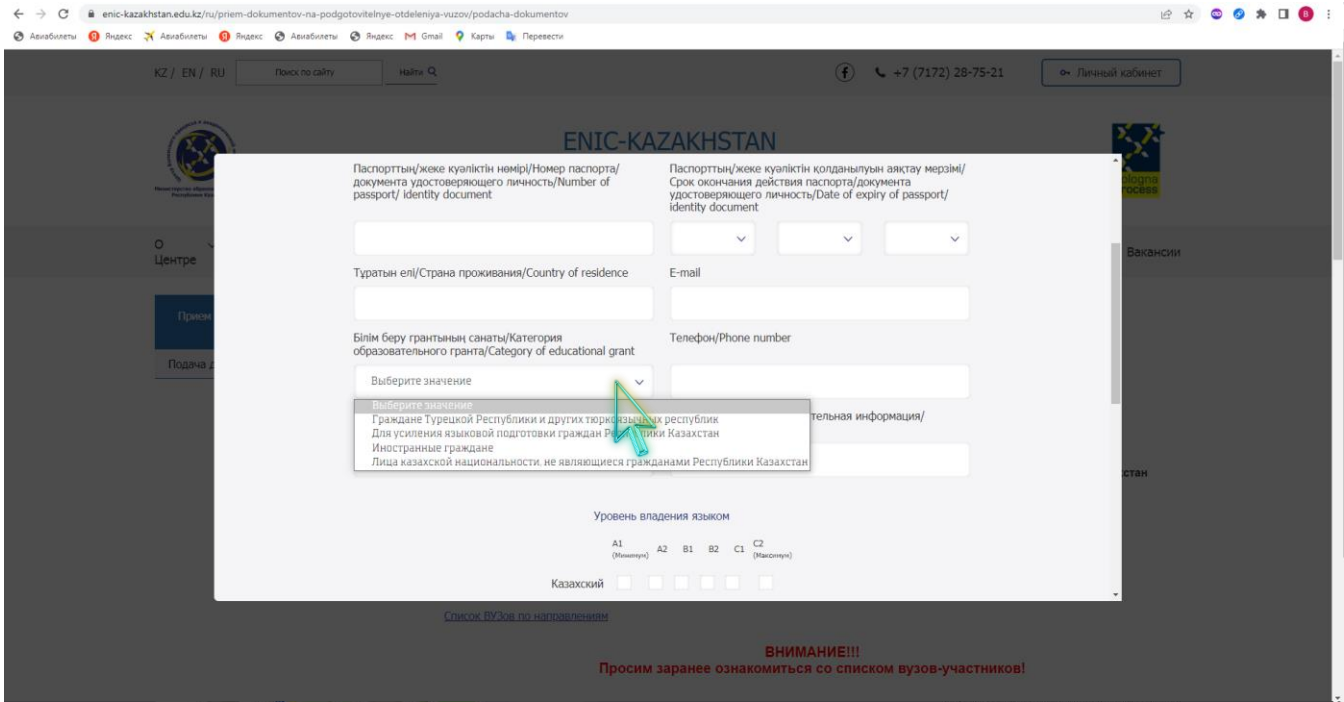

(Рис. 8).

«Вуз для поступления» выбираете предпочитаемый Вами Вуз из всплывающего списка, который развертывается при нажатии на необходимое Вам поле. **Внимание** Вуз необходимо выбрать в соответствии выбранного Вами гранта. Таблица указанных Вузов относящихся к направлениям грантов указана на главной странице подачи документов.

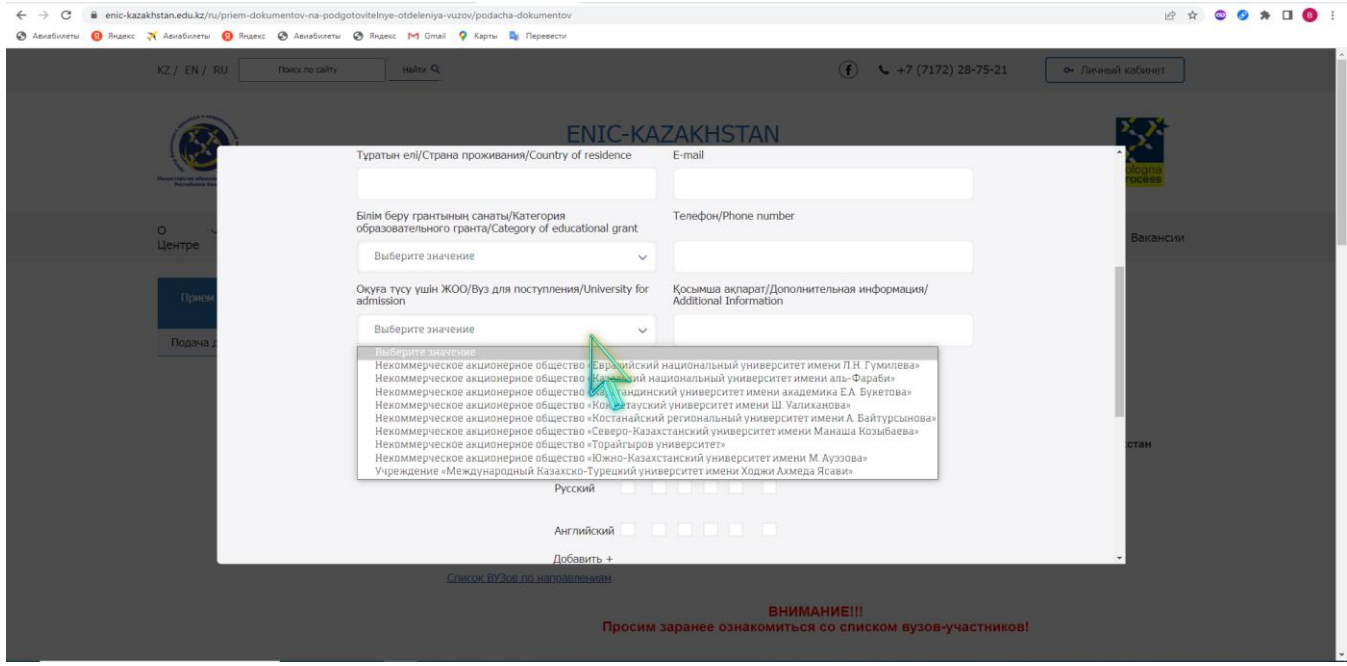

(Рис. 9).

В поле «Уровень владения языком» на против каждого наименования языка ставите галочку по уровню владения данным языком.

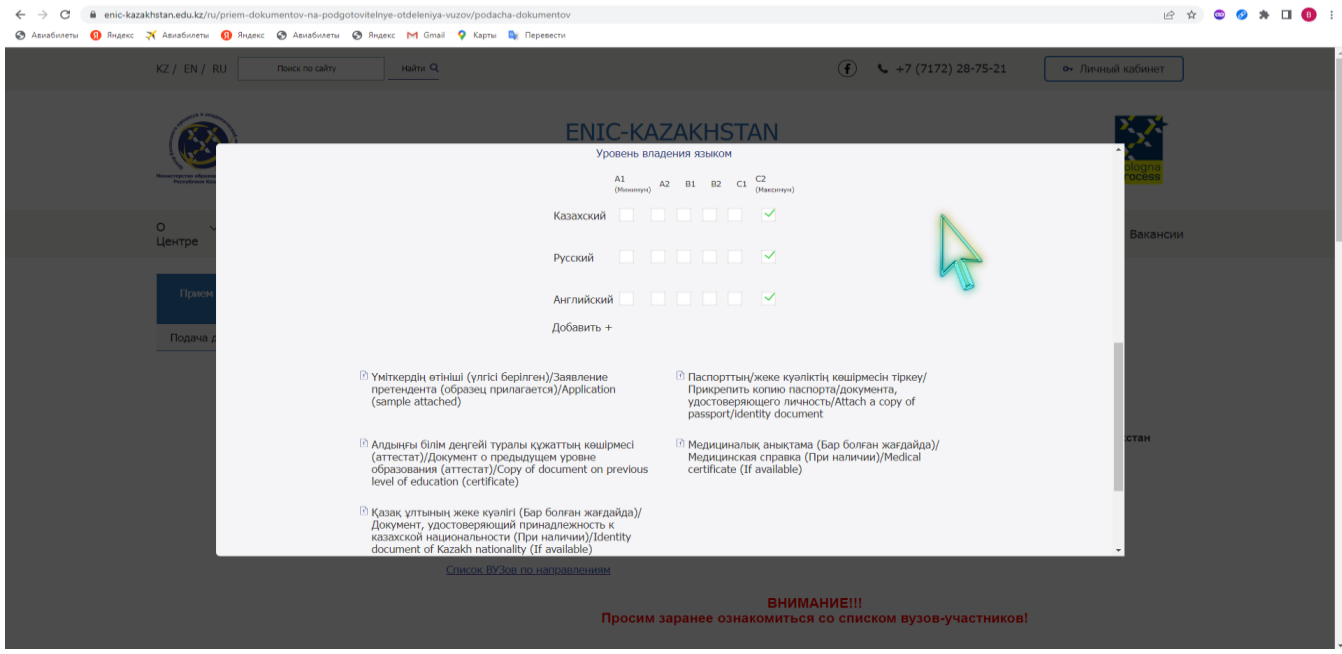

(Рис. 10).

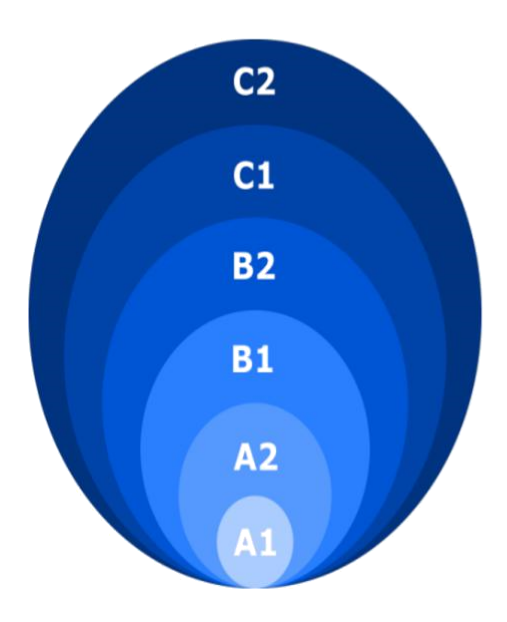

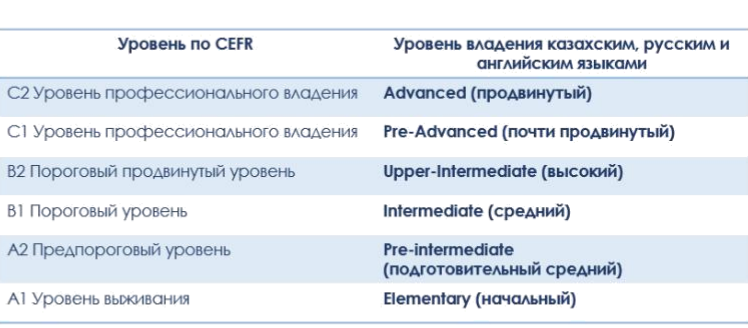

(Рис. 11).

Форма заявления скачивается по следующей ссылке: [https://enic](https://enic-kazakhstan.edu.kz/ru/priem-dokumentov-na-podgotovitelnye-otdeleniya-vuzov/podacha-dokumentov)[kazakhstan.edu.kz/ru/priem-dokumentov-na-podgotovitelnye-otdeleniya](https://enic-kazakhstan.edu.kz/ru/priem-dokumentov-na-podgotovitelnye-otdeleniya-vuzov/podacha-dokumentov)[vuzov/podacha-dokumentov](https://enic-kazakhstan.edu.kz/ru/priem-dokumentov-na-podgotovitelnye-otdeleniya-vuzov/podacha-dokumentov)

Нажимаете на поле заявление претендента и сохраняете данную форму себе на компьютер.

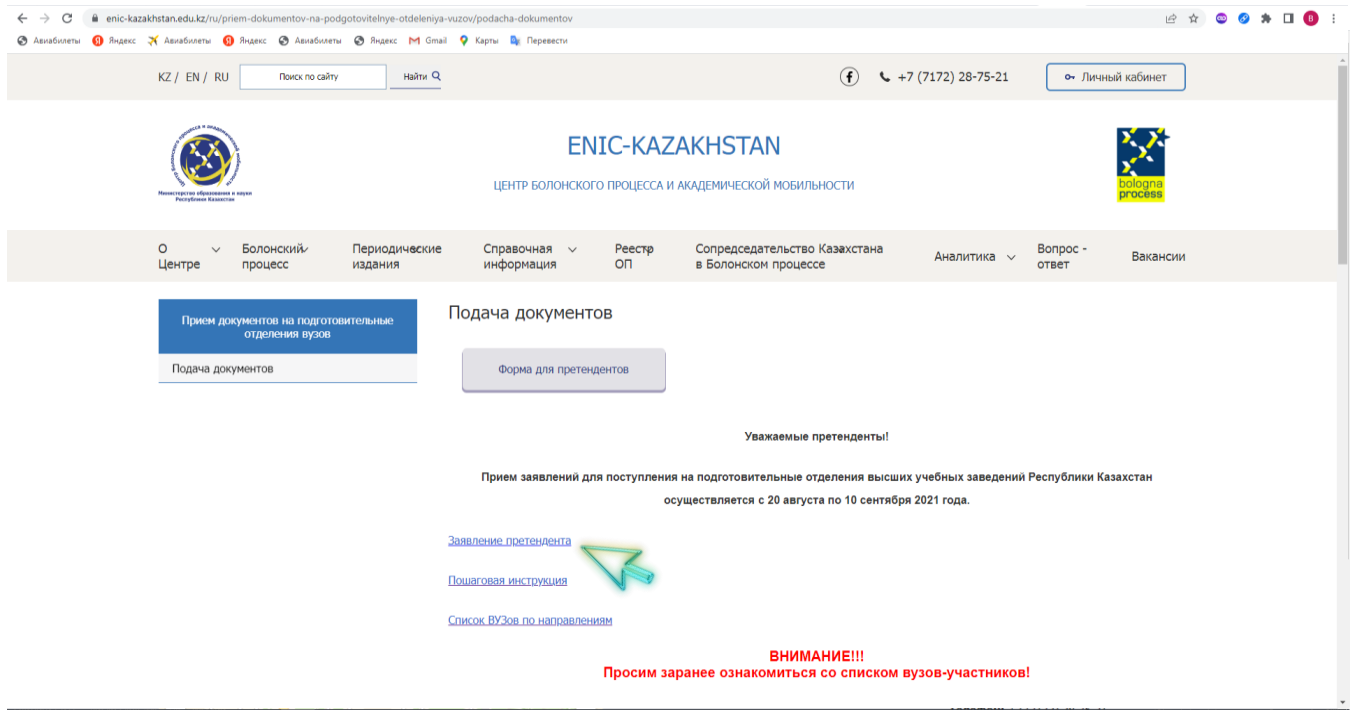

(Рис. 12).

В открывшемся текстовом редакторе нажмите на всплывающую консоль «Разрешить редактирование»

| 圓             | $\sigma$ =                                                                                   | forma-zayavleniya - Word |       |                                                                                            |                |  |                                                                                                    |  |                                                                                       |                   |                                                                                                    |                                                                                                    |                                  |  | Вход | $\overline{3}$      | $\sigma$ |  |  |  |                                     |  |                     |                                                                        |  |
|---------------|----------------------------------------------------------------------------------------------|--------------------------|-------|--------------------------------------------------------------------------------------------|----------------|--|----------------------------------------------------------------------------------------------------|--|---------------------------------------------------------------------------------------|-------------------|----------------------------------------------------------------------------------------------------|----------------------------------------------------------------------------------------------------|----------------------------------|--|------|---------------------|----------|--|--|--|-------------------------------------|--|---------------------|------------------------------------------------------------------------|--|
| <b>Oain</b>   | Вставка<br>Главная                                                                           |                          |       |                                                                                            |                |  |                                                                                                    |  | Конструктор Макет Ссылки Рассылки Рецензирование Вид Справка ◎ Что вы хотите сделать? |                   |                                                                                                    |                                                                                                    |                                  |  |      |                     |          |  |  |  |                                     |  |                     | Я Поделиться                                                           |  |
| Вставить<br>L | <b>6</b> Burpesara<br>(И) Копировать<br>• Формат по образцу<br>Буфер обмена<br>$\frac{1}{2}$ | Arial                    | Шрифт | $\sqrt{14}$ $\sqrt{A}$ $\overrightarrow{A}$ $A$ $\overrightarrow{AB}$ $\overrightarrow{Q}$ | $\overline{u}$ |  | 日・日・祝・三三目は「年<br>$\mathbb{E}\left[\overline{\mathbf{m}}\right]\equiv\mathbb{E}\left[\mathbb{E}\cdot\right]\Delta\cdot\mathbb{H}\cdot$<br>A6sau |  |                                                                                       |                   | $A466B6F, A466B6F, A456B1$ Aa568af $Aab$ Aa568af Aa568af Aa568af Aa568af Aa568af Aa568af, Aa568af Aa568af, AA568afr, Aa568afr,<br> 1 Обычный 1 Без инте Заголово Заголово Заголовок Подзагол Слабое в Выделение Сильное Строгий |                                                                                                    |                                  |  |      |                     | Стили    |  |  |  | Цитата 2 Выделенн Слабая сс Сильная |  | $\overline{\smile}$ | $D$ Haйти $v$<br>ер. Заменить<br><b>Выделить</b> -<br>5 Редактирование |  |
|               |                                                                                              |                          |       |                                                                                            |                |  |                                                                                                    |  |                                                                                       |                   | Заявление претендента для поступления на подготовительные<br>отделения высших учебных заведений Республики Казахстан                                                                                                    |                                                                                                    |                                  |  |      |                     |          |  |  |  |                                     |  |                     |                                                                        |  |
| u.            |                                                                                              |                          |       |                                                                                            |                |  |                                                                                                    |  |                                                                                       |                   |                                                                                                    | √ для лиц казахской национальности, не являющиеся<br>гражданами Республики Казахстан<br>√ на языковые курсы<br>√ для иностранных граждан<br>√ для граждан Турецкой<br>тюркоязычных республик |                                  |  |      | Республики и других |          |  |  |  |                                     |  |                     |                                                                        |  |
| $\approx$     |                                                                                              |                          |       |                                                                                            |                |  |                                                                                                    |  |                                                                                       |                   |                                                                                                    |                                                                                                    | выбрать одно, нужное подчеркнуть |  |      |                     |          |  |  |  |                                     |  |                     |                                                                        |  |
|               |                                                                                              |                          |       |                                                                                            |                |  |                                                                                                    |  |                                                                                       | Фамилия:          |                                                                                                    |                                                                                                    |                                  |  |      |                     |          |  |  |  |                                     |  |                     |                                                                        |  |
| 61            |                                                                                              |                          |       |                                                                                            |                |  |                                                                                                    |  |                                                                                       | Имя:<br>Отчество: |                                                                                                    |                                                                                                    |                                  |  |      |                     |          |  |  |  |                                     |  |                     |                                                                        |  |
| à<br>ż.       |                                                                                              |                          |       |                                                                                            |                |  |                                                                                                    |  |                                                                                       |                   | Дата рождения:                                                                                                    |                                                                                                    |                                  |  |      |                     |          |  |  |  |                                     |  |                     |                                                                        |  |
| ÷.            |                                                                                              |                          |       |                                                                                            |                |  |                                                                                                    |  |                                                                                       |                   | Гражданство:                                                                                                    |                                                                                                    |                                  |  |      |                     |          |  |  |  |                                     |  |                     |                                                                        |  |
| $\frac{1}{2}$ |                                                                                              |                          |       |                                                                                            |                |  |                                                                                                    |  |                                                                                       |                   | Страна проживания:                                                                                                    |                                                                                                    |                                  |  |      |                     |          |  |  |  |                                     |  |                     |                                                                        |  |
|               |                                                                                              |                          |       |                                                                                            |                |  |                                                                                                    |  |                                                                                       |                   | Вуз для поступления:                                                                                                    |                                                                                                    |                                  |  |      |                     |          |  |  |  |                                     |  |                     |                                                                        |  |
| ÷             |                                                                                              |                          |       |                                                                                            |                |  |                                                                                                    |  |                                                                                       |                   |                                                                                                    |                                                                                                    |                                  |  |      |                     |          |  |  |  |                                     |  |                     |                                                                        |  |
| ÷.            |                                                                                              |                          |       |                                                                                            |                |  |                                                                                                    |  |                                                                                       |                   |                                                                                                    |                                                                                                    |                                  |  |      |                     |          |  |  |  |                                     |  |                     |                                                                        |  |
| $^{52}$       |                                                                                              |                          |       |                                                                                            |                |  |                                                                                                    |  |                                                                                       | Подпись           |                                                                                                    |                                                                                                    |                                  |  | Дата |                     |          |  |  |  |                                     |  |                     |                                                                        |  |
|               |                                                                                              |                          |       |                                                                                            |                |  |                                                                                                    |  |                                                                                       |                   |                                                                                                    |                                                                                                    |                                  |  |      |                     |          |  |  |  |                                     |  |                     |                                                                        |  |

(Рис. 13).

В заявлении необходимо выбрать **одну категорию** из четырех категорий:

- для лиц казахской национальности, не являющиеся гражданами Республики Казахстан
- на языковые курсы\*
- для иностранных граждан
- для граждан Турецкой Республики и других тюркоязычных республик

## и **подчеркнуть нужное**.

*\*«Языковые курсы» выбирают граждане Казахстана, планирующие поднять уровень английского языка*

Отметьте одну категорию, заполните заявление и сохраните форму себе на компьютер в удобную для Вас папку.

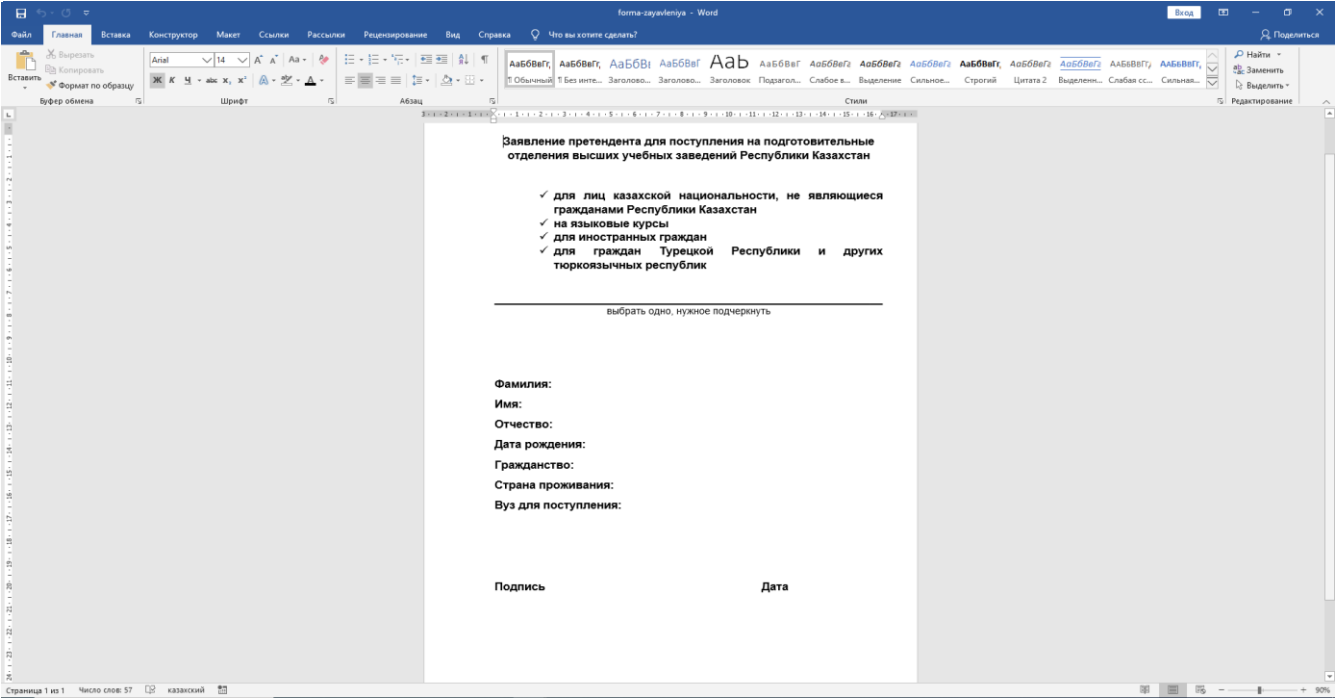

(Рис. 14).

При нажатии на поле «Заявление претендента (образец прилагается)» загружаете форму, которую Вы сохранили себе на компьютер в указанную Вами папку.

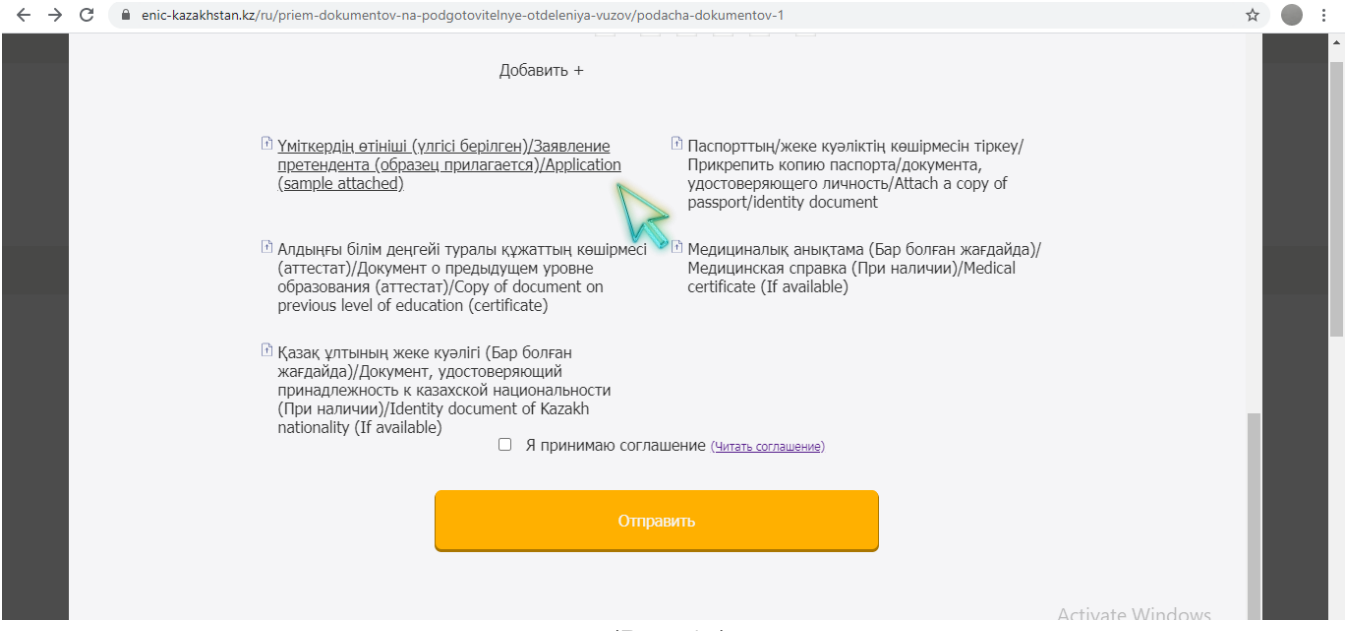

(Рис. 15).

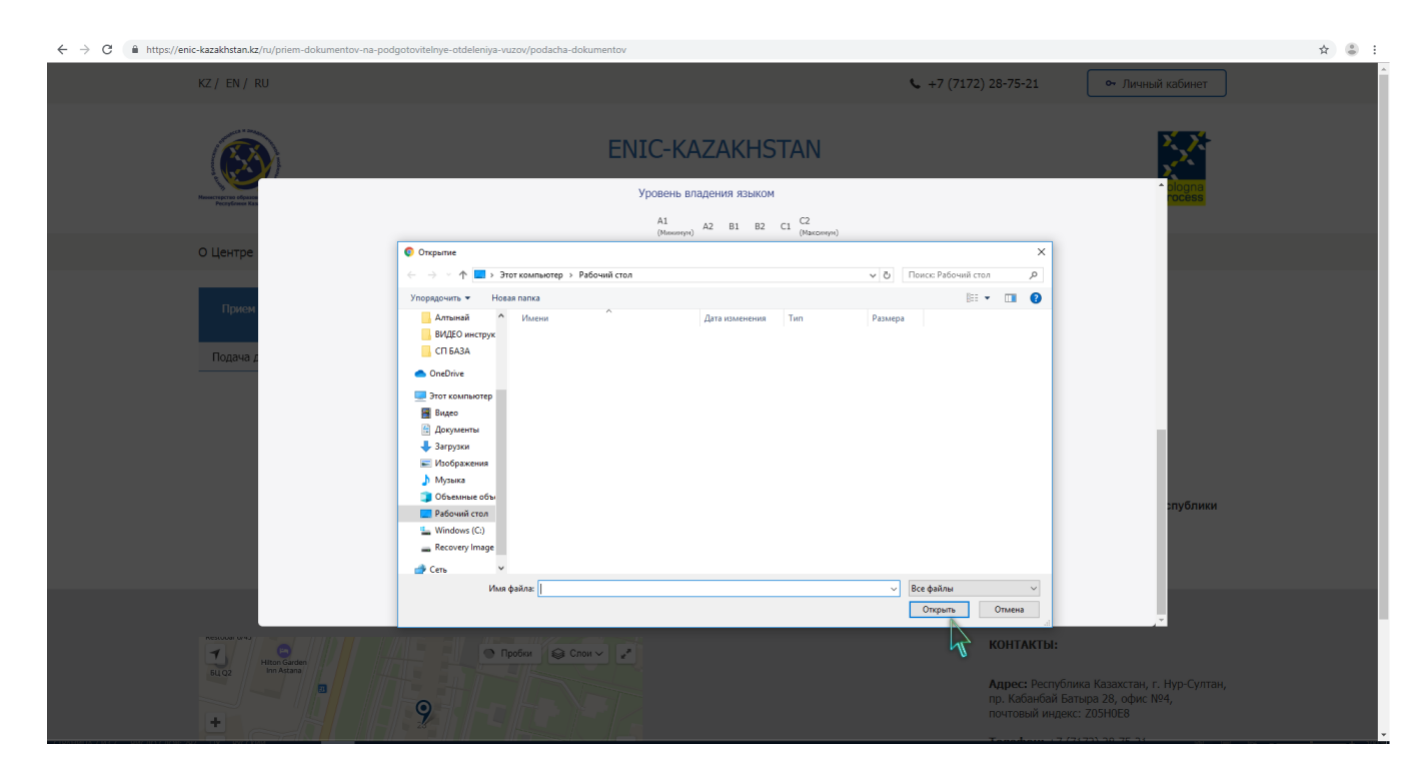

(Рис. 16).

В поле «Прикрепить копию паспорта/документа, удостоверяющего личность» и «Документ о предыдущем уровне образования (аттестат)» прикрепляем электронные документы по примеру рисунка № 16, а также при наличии «Медицинскую справку» и «Документ, удостоверяющий принадлежность к казахской национальности».

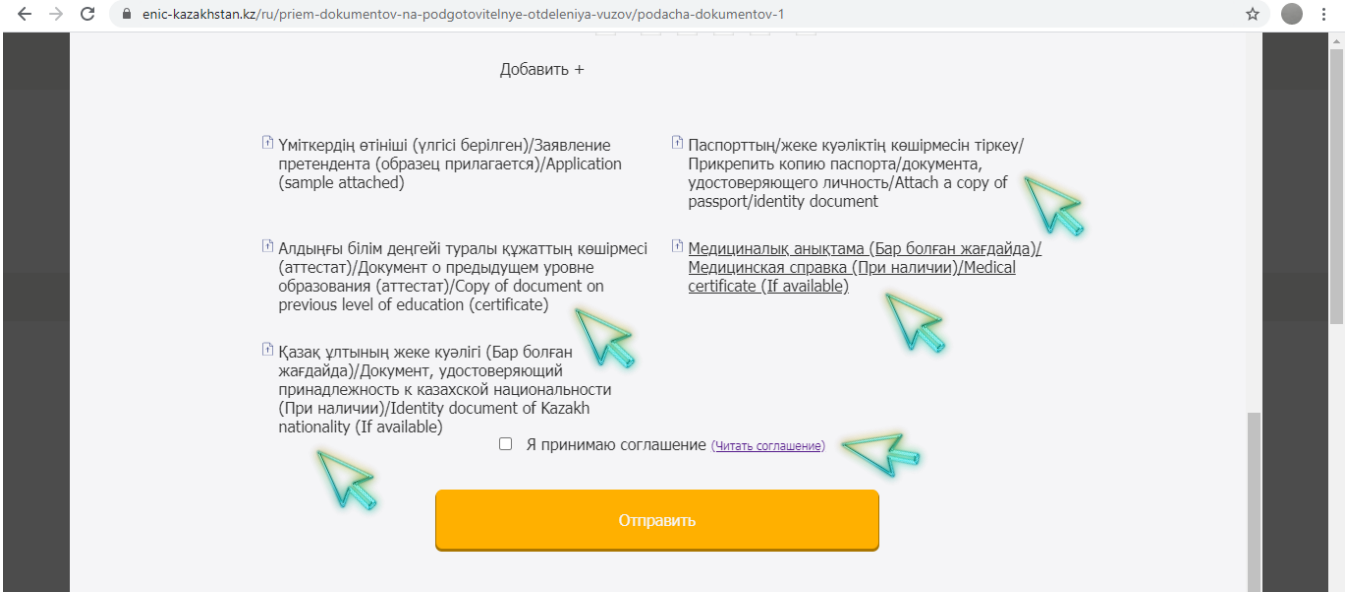

(Рис. 17).

После прикрепления документов можно ознакомиться с соглашением нажав «Читать соглашение» (Рис.17), при согласии отметить галочкой поле «Я принимаю соглашение» (Рис.18), и нажмите на кнопку "Отправить" (Рис. 19).

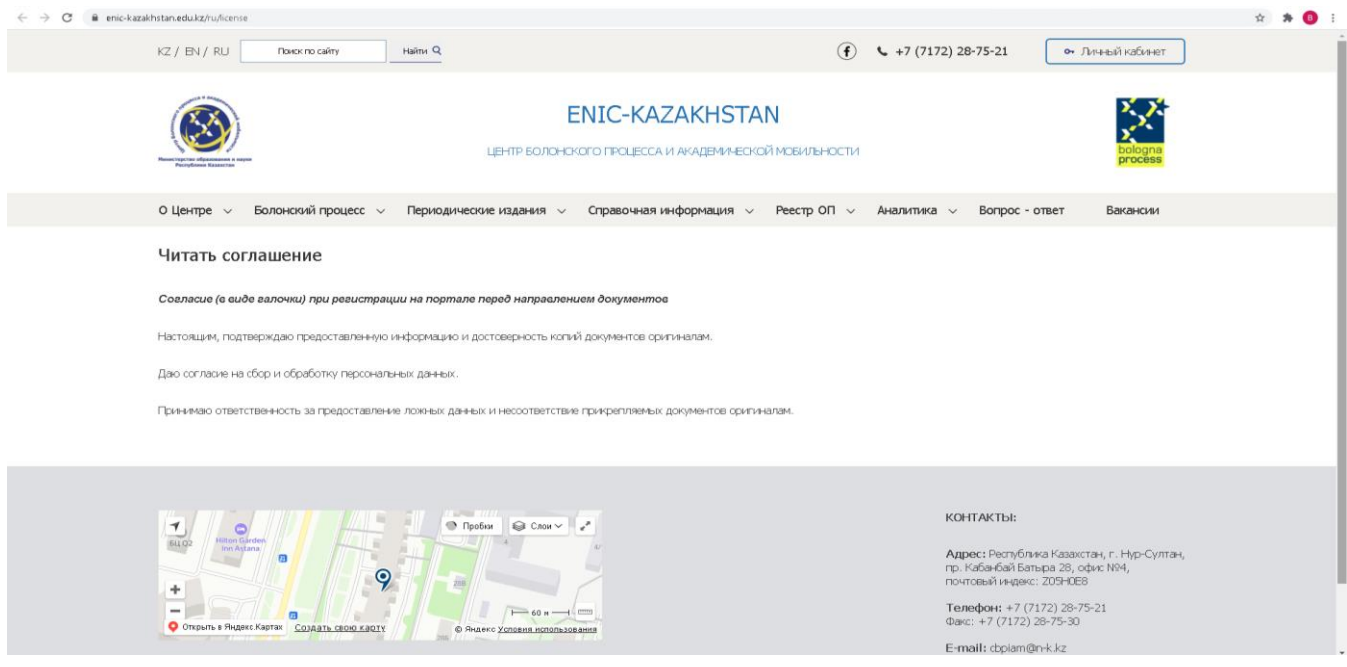

(Рис. 18).

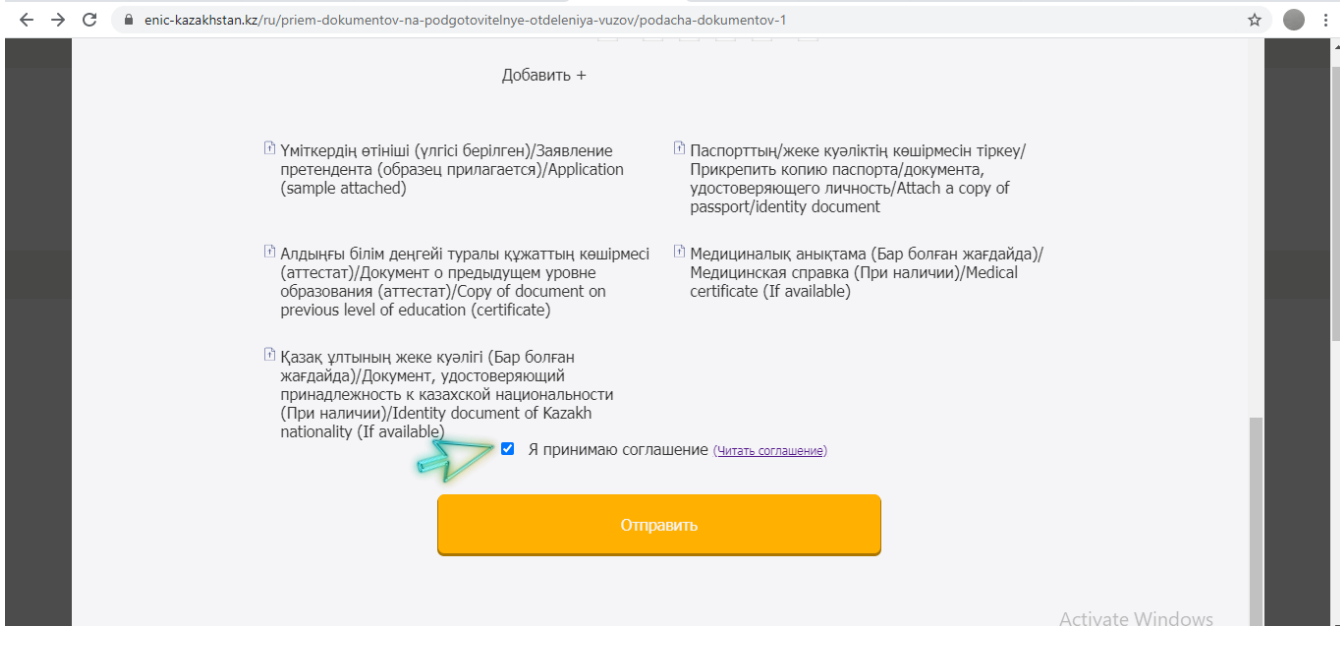

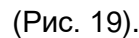

☆ ● : ← → C nic-kazakhstan.kz/ru/priem-dokumentov-na-podgotovitelnye-otdeleniya-vuzov/podacha-dokumentov-1 Добавить + **В Үміткердің өтініші (үлгісі берілген)/Заявление** *<u><b>••* Паспорттың/жеке куәліктің көшірмесін тіркеу/</u> претендента (образец прилагается)/Application<br>(sample attached) прикрепить копию паспорта/документа,<br>удостоверяющего личность/Attach a copy of passport/identity document **••** Алдыңғы білім деңгейі туралы құжаттың көшірмесі • •• Медициналық анықтама (Бар болған жағдайда)/ (аттестат)/Документ о предыдущем уровне<br>образования (аттестат)/Copy of document on Медицинская справка (При наличии)/Medical<br>certificate (If available) previous level of education (certificate) **• Казак ұлтының жеке куәлігі (Бар болған** жагдайда)/Документ, удостоверяющий<br>принадлежность к казахской национальности (При наличии)/Identity document of Kazakh<br>nationality (If available) ■ Я принимаю соглашение (читать соглашение)

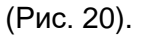

После того, как Ваша заявка будет одобрена на указанную Вами электронную почту придет письмо с уведомлением об одобрении или о неодобрении документов.